# КОМПЬЮТЕРНАЯ ДИСКРЕТНАЯ **MATEMATIKA**

## ПРЕДСТАВЛЕНИЕ МНОЖЕСТ **B GBM**

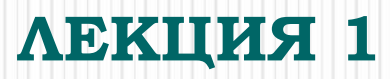

## **Историческая справка**

- ⚫ **Немецкий ученый, математик, создатель теории множеств**
- ⚫ **Родился в Петербурге в 1845г.**
- ⚫ **В 1867 г. окончил Берлинский университет**
- ⚫ **В 1872-1913 гг. профессор университета в Галле**
- ⚫ **Сформулировал общее понятие мощности множества (1878)**
- ⚫ **Развил принципы сравнения мощностей множеств и**
- ⚫ **Систематически изложил принципы своего учения**
- ⚫ **Созданная Кантором теория множеств, некоторые идеи которой имелись у его предшественников, послужила причиной общего пересмотра логических основ математики и оказала влияние на всю современную ее структуру.**

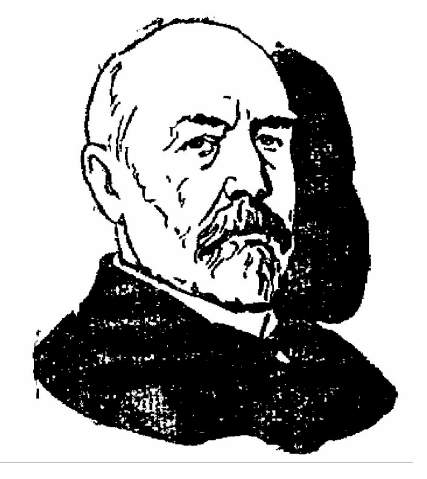

**Георг Кантор (XIX-XXвв.)**

#### **Объекты изучения: множество, элемент множества, операции над множествами**

#### **Цели**:

1) описать способы хранения информации о принадлежности элемента множеству, 2) описать алгоритмы для вычисления результатов операций над множествами

Один и тот же объект может быть представлен разными способами. Выбор представления зависит от многих факторов: особенностей представляемого объекта, частоты его использования в задаче и т. д. Программисту надо знать много способов и уметь выбрать наиболее подходящий для рассматриваемой задачи.

## Некоторые способы задания множеств

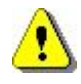

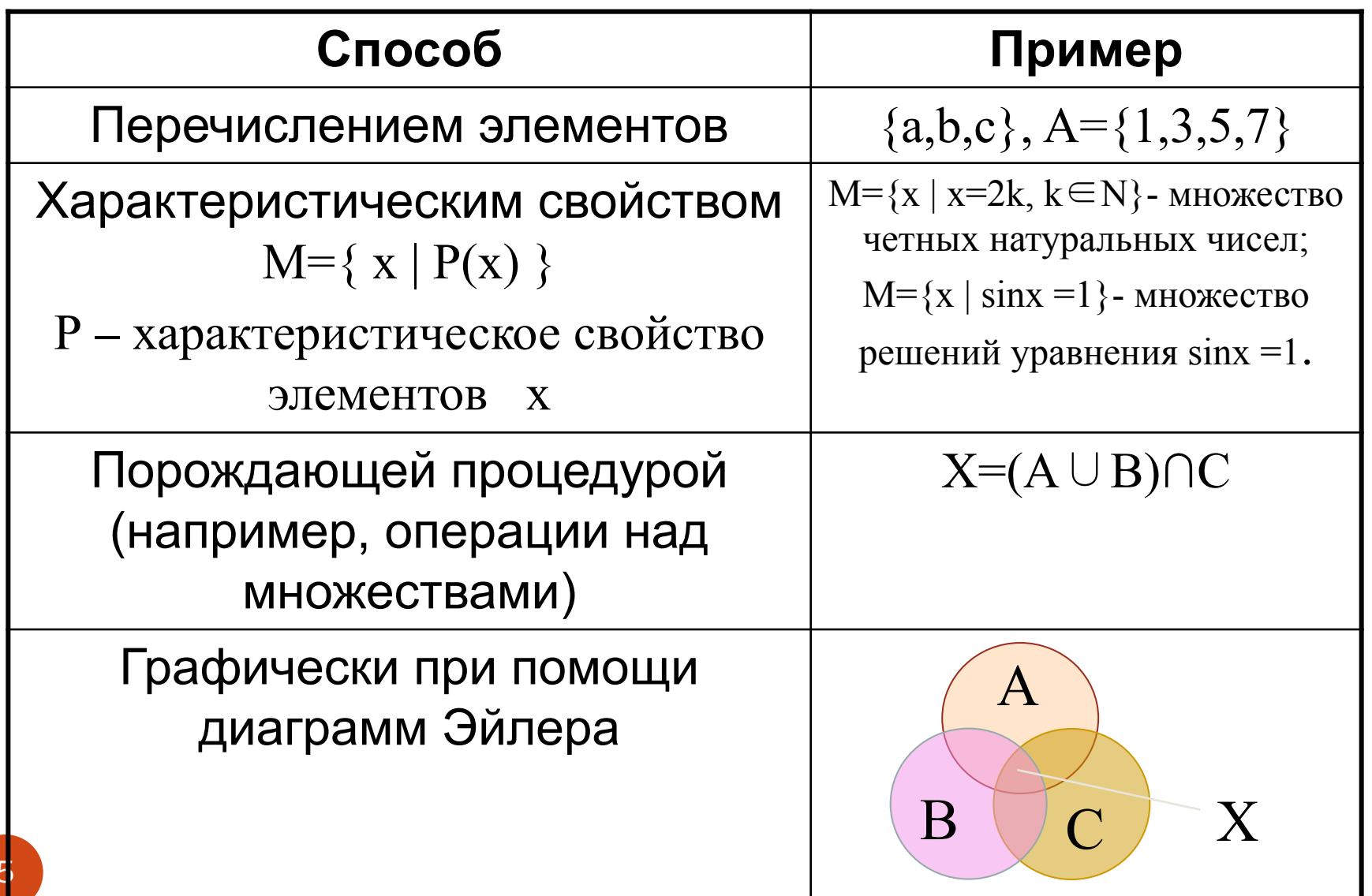

## **Булеан. Мощность булеана**

- ⚫ **Булеан** множество всех подмножеств данного множества M
- Обозначение: **B(M)**
- **Пример**: дано множество  $A = \{a,b,c\}$ . Найти  $B(A)$ .

 $B(A)=\{\emptyset, \{a\}, \{b\}, \{c\}, \{a,b\}, \{a,c\}, \{b,c\}, \{a,b,c\}\}\$ 

- ⚫ **Мощность булеана** определяется по формуле: **|B(M)|=2 |M|**
- ⚫ Пустое множество и само множество являются **несобственными** подмножествами множества М
- ⚫ Остальные подмножества **собственные**

## **Операции над множествами**

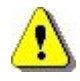

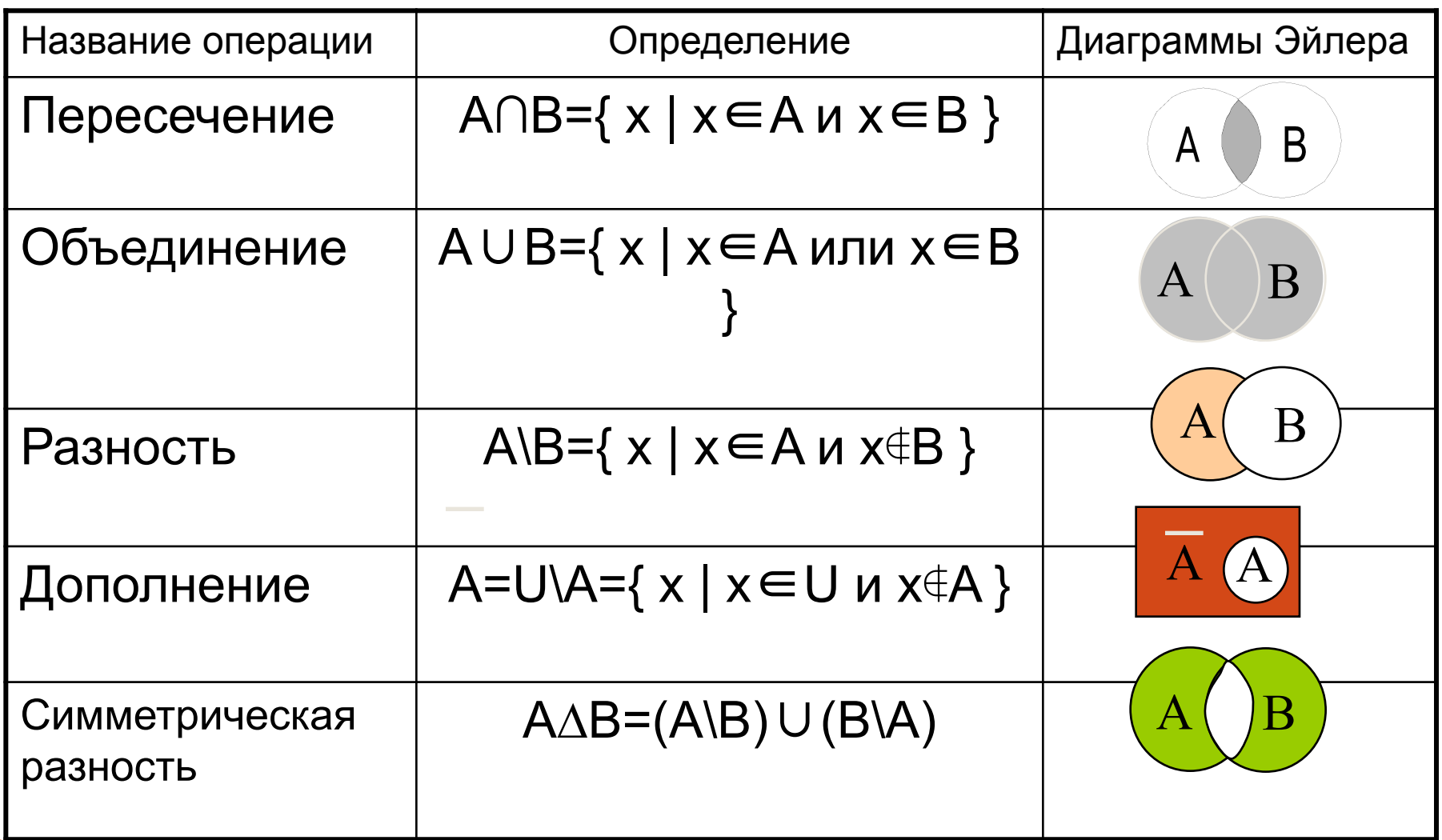

## машинным словом или битовой шкалой

Пусть универсальное множество конечно и число *п* его элементов не превосходит разрядности ЭВМ. Занумеруем элементы универсума, т. е. . Подмножество А универсума представляется кодом С, в котором

логическое произведение кода множества А и кода множества В. Код объединения множеств А и В есть поразрядная логическая сумма кода множества А и кода множества В. Код дополнения множеств А до универсума есть инверсия кода множества А. в большинстве ЭВМ для этих операций есть соответствующие команды. Таким образом, операции над небольшими множествами выполняются эффективно.

### **Представление множества упорядоченными списками**

- ⚫ Если универсум очень велик или бесконечен, а рассматриваемые подмножества не очень велики, то представление с помощью битовых шкал не является эффективным с точки зрения экономии памяти. В этом случае множества представляют списками элементов, часто упорядоченными.
- ⚫ Эффективная реализация операций над множествами в этом случае основана на общем алгоритме, известном под названием «Алгоритм типа слияния».
- ⚫ Такой алгоритм параллельно просматривает два множества, представленных упорядоченными списками, причем на каждом шаге продвижение происходит в том множестве, в котором текущий элемент меньше.

#### **Алгоритм нахождения пересечения слиянием**

- ⚫ Множества будем хранить как массив с нумерацией элементов, начинающейся с единицы.
- ⚫ Обозначим через *i* номер текущего рассматриваемого элемента в множестве A, через *j* – номер текущего рассматриваемого элемента множества B. Будем получать множество P, представляющее собой пересечение множеств A и B. Через *k* обозначим мощность множества P. Также *k* будет и номером последнего добавленного элемента в P

#### Алгоритм решения

- Положить  $i = j = 1$  и  $k = 0$ .
- Если в А и В (одновременно) есть ещё не просмотренные элементы, выполнить:
	- Если  $A[i] = B[i]$ , то выполнить:
		- i. Добавить A[i] в P, то есть k := k + 1 и P[k] := A[i]
		- $\overline{a}$ . Перейти к следующим элементам множеств A, B, то есть  $i := i + 1$  и  $i := j + 1$
	- Если  $A[i] \leq B[j]$ , то перейти к следующему элементу множества A, TO  $e^{i}$  = i +1
	- В остальных случаях (то есть когда A[i] > B[j]) перейти к следующему элементу множества В, то есть  $j := j + 1$
	- Перейти к пункту 2.
- **Пример.**  $A = \{1,3,6,8,9\}$   $B = \{3,4,5,6,7\}$
- Сравниваемые пары: (1,3), (3,3), (6,4), (6,5), (6,6), (8,7)

P

#### **Алгоритм нахождения объединения слиянием**

Обозначим через i номер текущего рассматриваемого элемента в множестве A, через j – номер текущего рассматриваемого элемента множества B. Будем получать множество Р, представляющее собой объединение множеств A и B. Через k обозначим мощность множества Р. Также k будет и номером последнего добавленного элемента в Р.

### Алгоритм решения.

Положить  $i = j = 1, k = 0$ .

Если ещё не просмотрены все элементы множеств А, В выполнить:

- Если в А ещё есть элементы, и в В есть элементы и  $A[i] = B[j]$ , то
- Добавить A[i] в P, то есть k := k + 1 и P[k] := A[i] j.
- Перейти к следующим элементам в А и В, то есть  $i := i + 1$  и  $j := j + 1$ ii. Если в В уже все элементы были просмотрены или же  $A[i] \leq B[j]$  (при условии, что в А не все элементы были просмотрены) выполнить:
- Добавить A[i] в P, то есть k := k + 1 и P[k] := A[i] iii.
- Перейти к следующему элементу множества A, то есть i := i + 1 İV.

Во всех остальных случаях (то есть когда в А уже все элементы

просмотрены или же если A[i] > B[j]) выполнить:

- i. Добавить B[j] в P, то есть k := k + 1 и P[k] := B[j];
- ii. Перейти к следующему элементу множества В, то есть  $j := j + 1$ Перейти к пункту 2.

Как видно, на каждом шаге мы добавляем в Р минимальный элемент из

А[і] и В[ј] и переходим к рассмотрению следующего элемента.

**Пример.**  $A = \{1,3,6,8,9\}$ ,  $B = \{3,4,5,6,7\}$ 

Сравниваемые пары: (1,3), (3,3), (6,4), (6,5), (6,6), (8,7)

 $1 \quad 3 \quad 4 \quad 5 \quad 6$  $\mathsf{R}$  $\mathbf{p}$  $\overline{\tau}$ 9